# *Formal Methods for C*

*Seminar – Summer Semester 2014*

Daniel Dietsch, Sergio Feo Arenis, Marius Greitschus, Bernd Westphal

#### *Content*

– 2014-04 – main –

 $-2014-04$  - main -

- Brief history
- Comments
- Declarations and Scopes
	- Variables
	- Expressions and Statements
	- Functions
	- Scopes
- Pointers
- Dynamic Storage & Storage Duration
- Storage Class Specifiers
- Strings and I/O
- Tools & Modules
- Formal Methods for C
- Common Errors
- $-2014-04$  overview – 2014-04 – overview –

*Tools & Modules*

81/125

# *Hello, Again*

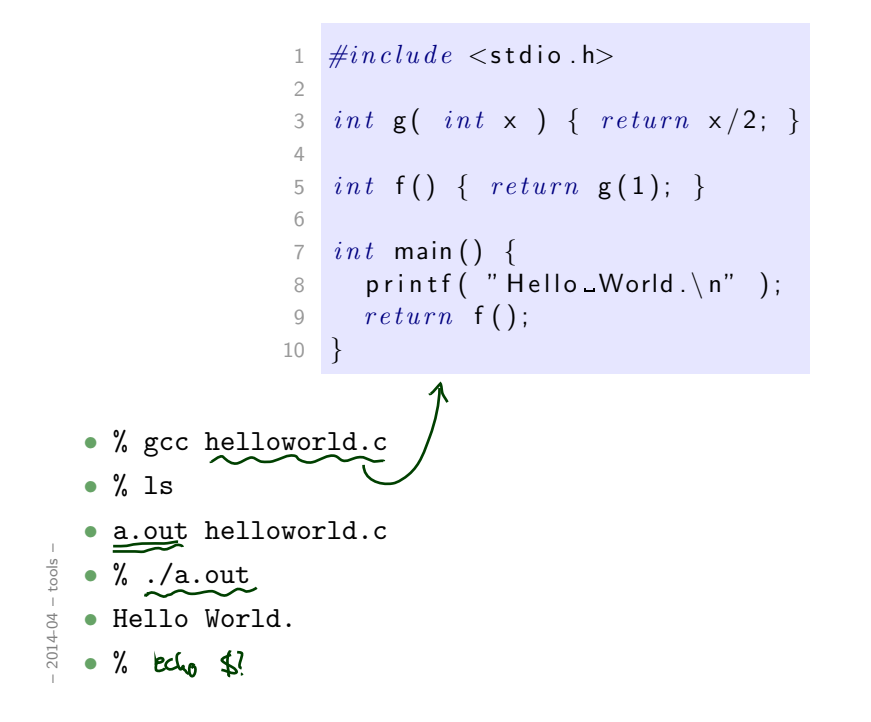

```
1 \#include \langlestdio.h>
                                  2
                                  3 int g(int x ) { { return x/2; }
                                  4
                                  5 int f() \{ return g(1); \}6
                                  7 \text{ int } \text{main}() \text{ } \{PROCESS
                                  8 printf ( "Hello World . \n \begin{pmatrix} n' \\ n' \end{pmatrix};
            compile
                                  9 return f();
                                 10 }
          link
      • % gcc -E helloworld.c > helloworld.i
      • % gcc -c w helloworld.i
      • % ld -o helloworld [...] helloworld.o [...]
 – 2014-04 – tools –
 ools
      • % ./helloworld
\frac{1}{2} \frac{1}{2} \frac{1}{2} \frac{1}{2} \frac{1}{2} \frac{1}{2} \frac{1}{2} \frac{1}{2} \frac{1}{2} \frac{1}{2} \frac{1}{2} \frac{1}{2} \frac{1}{2} \frac{1}{2} \frac{1}{2} \frac{1}{2} \frac{1}{2} \frac{1}{2} \frac{1}{2} \frac{1}{2} \frac{1}{2} \frac{1}{2} • Hello World.
```

```
83/125
```
### *Modules*

Split into:

– 2014-04 – tools –

 $-2014-04 - \text{tools}$ 

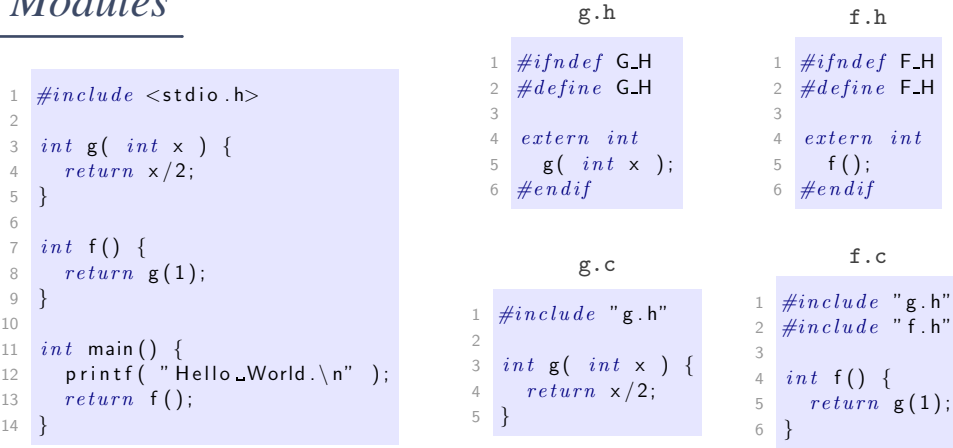

#### helloworld.c

```
• .h (header): declarations
• .c: definitions, use headers
  to "import" declarations
                                        1 \#include <stdio .h>2 \#include "f.h"
                                        3
                                        4 int main () \{5 printf("Hello World \n" );
                                        6 return f();
                                        7 }
```

```
84/125
```
### *Modules At Work*

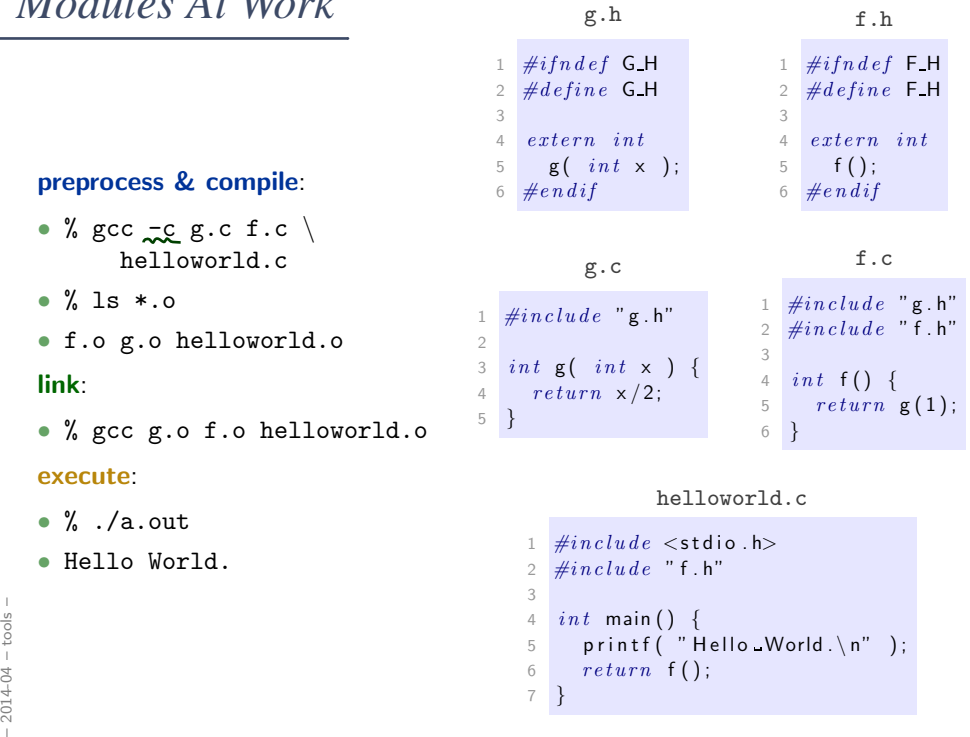

 $\begin{array}{c} 6 \end{array}$  return f();

}

/125

*Modules At Work*

 $2014-04 - \text{tools}$ 

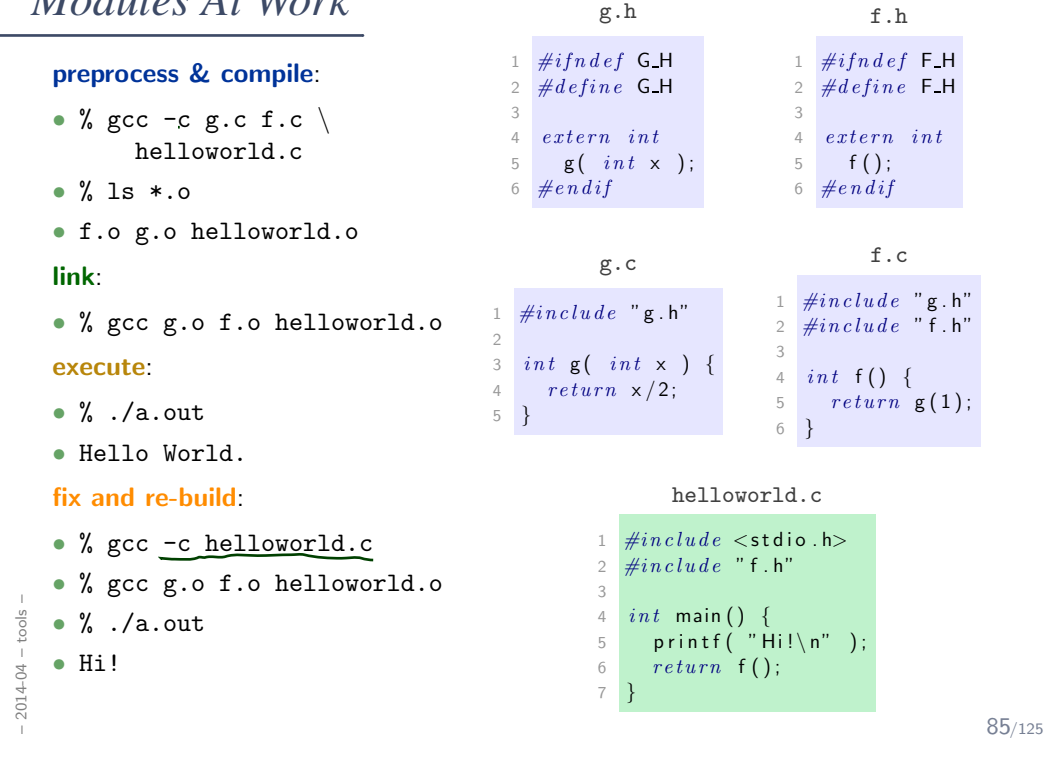

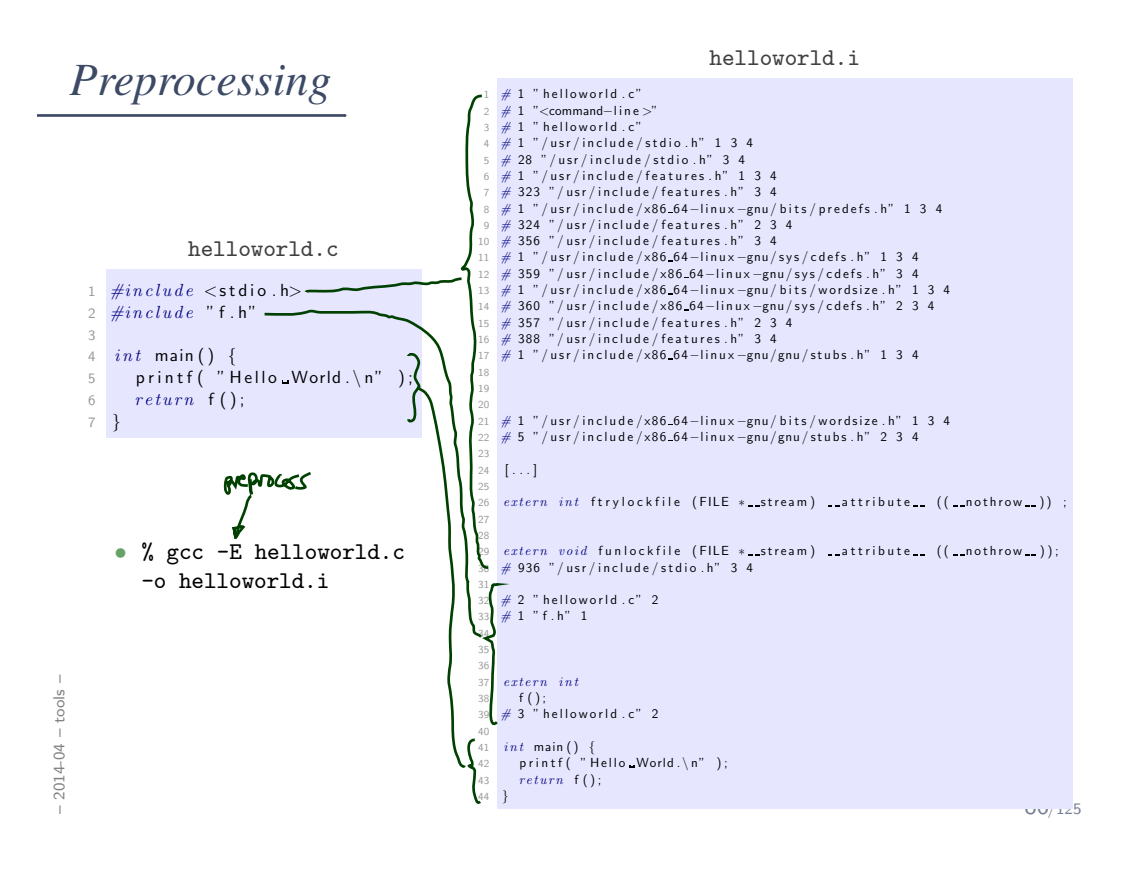

*Preprocessing Directives (6.10)*

```
1 \#include \leq \leq \leq \leq \leq \leq \leq \leq \leq \leq \leq \leq \leq \leq \leq \leq \leq \leq \leq \leq \leq \leq \leq \leq \leq \leq \leq \leq \leq \leq \leq \leq \leq \leq \leq \le\frac{m}{2} \#include "battery.h"
 3
                                        - Macto name
 4 \# define PI 3.1415
                                                                            M(p)5
 6 \# define DEBUG
 7 \# if def DEBUG
 8 fprintf (stderr, "honk\n" );
9 \#endif10
11 \#if __GNUC_ _ >= 3<br>12 \# define __pure
                                                -attribute- - ((pure))13 \#else14 \# define --pure /* no pure */
15 \#endif16
17 extern int f() --pure;
```
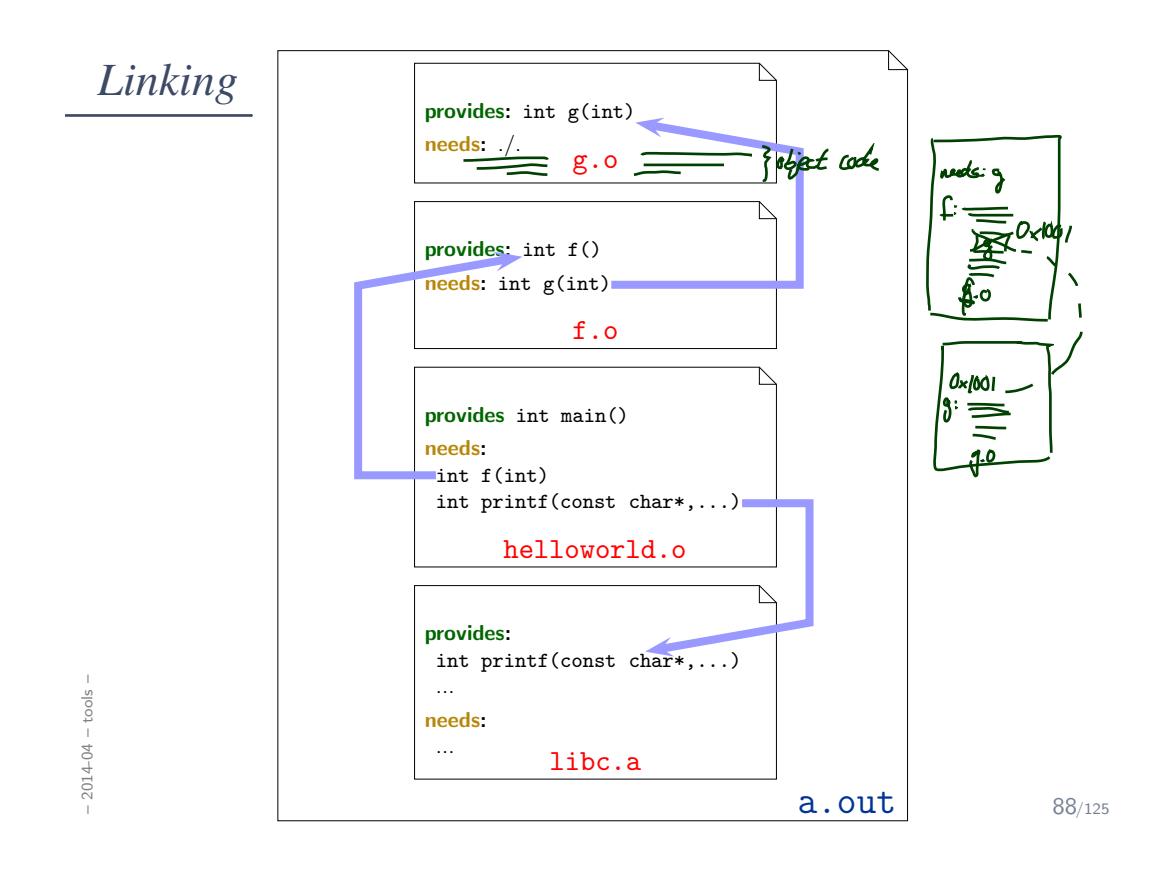

# *Compiler*

– 2014-04 – tools –

 $-2014-04 - \text{tools}$ 

gcc [OPTION]... infile...

 $-E$  – preprocess only

 $-c$  – compile only, don't link

Example: gcc -c main.c - produces main.o

-o outfile – write output to outfile

Example:  $\text{gcc}$  -c  $\frac{10}{20}$   $\frac{x}{20}$  main.c - produces x.o

 $-g - add$  debug information -W, -Wall, ... – enable warnings

 $-I$  dir – add dir to include path for searching headers

-L dir  $-$  add dir to library path for searching libraries

-D macro[=defn] - define macro (to defn)

Example: gcc -DDEBUG -DMAGICNUMBER=27

-I library link against liblibrary. {a, so}, order matters static dynamic Example: gcc a.o b.o main.o -lxy  $\rightarrow$  cf. man gcc 89/125 • Command Line Debugger:

gdb a.out [core]

#### • GUI Debugger:

ddd a.out [core]

(works best with debugging information compiled in  $(gcc - g)$ )

• Inspect Object Files:

nm a.o

• Build Utility:

– 2014-04 – tools –

 $2014-04 - tools$ 

– 2014-04 – tools –

 $-2014-04 - \text{tools}$ 

5 }

make

See battery controller exercise for an example.

90/125

#### *Core Dumps*

- Recall: Anatomy of a Linux Program in Memory
- Core dump: (basically) this memory written to a file.

1 % gcc —g core.c

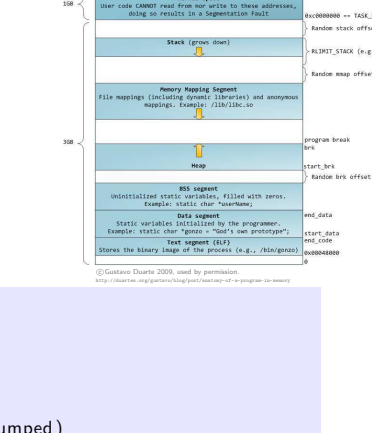

```
1 int main () {
2 int *p;
3 *p = 27;
4 return 0;
                                   2 % limit coredumpsize
                                   3 coredumpsize 0 kbytes
                                  4 % limit coredumpsize 1g
                                  5 \frac{9}{6}./a.out
                                  6 Segmentation fault (core dumped)
                                  \frac{7}{8} \frac{9}{10} is -lh core<br>8 -rw 1
                                  8 -rw-
----------- 1 user user 232K Feb 29 11:11 core
                                  9 % gdb a.out core
                                  10 GNU gdb (GDB) 7.4.1 - debian
                                  11 [...]
                                  12 Core was generated by './a.out'
                                  13 Program terminated with signal 11, Segmentation fault.
                                  14 \#0 - 0 \times 000000000004004b4 in main () at core . c : 3
                                  15 \overline{\smash)3} • • • • • • • • • • • • • • • • 27;
                                  16 (gdb) -p - p17 \quad $1 = (int \cdot x) \cdot 0 \times 018 (gdb) q
```
*Formal Methods for C*

92/125

*Correctness and Requirements*

93/125

### *Correctness*

- Correctness is defined with respect to a specification.
- A program (function, ...) is **correct** (wrt. specification  $\varphi$ )

if and only if it satisfies  $\varphi$ .

• Definition of "satisfies": in a minute.

#### Examples:

- $\varphi_1$ : the return value is 10 divided by parameter (if parameter not 0)
- $\varphi_2$ : the value of variable x is "always" strictly greater than 3
- $\varphi_3$ : the value of *i* increases in each loop iteration

• ...

– 2014-04 – assert –

 $-2014-04 - a  
ssert$ 

94/125

### *Common Patterns*

• State Invariants:

"at this program point, the value of  $p$  must not be NULL" "at all program points, the value of  $p$  must not be NULL" (cf. sequence points (Annex C))

• Data Invariants:

"the value of  $n$  must be the length of  $s$ "

#### • (Function) Pre/Post Conditions:

Pre-Condition: the parameter must not be 0 Post-Condition: the return value is 10 divided by the parameter

• Loop Invariants:

"the value of  $i$  is between 0 and array length minus  $1$ "

 $-2014-04 - assert -$ – 2014-04 – assert –

*Poor Man's Requirements Specification aka. How to Formalize Requirements in C?*

96/125

## *Diagnostics (7.2)*

```
1 \#include \leq assert . h>
2 void assert ( /* scalar */ expression );
```
• "The assert macro puts diagnostic tests into programs; [...]

When it is executed, if expression (which shall have a scalar type) is false (that is, compares equal to 0), the assert macro

- writes information about the particular call that failed [...] on the standard error stream in an implementation-defined format.
- It then calls the abort function."

#### Pitfall:

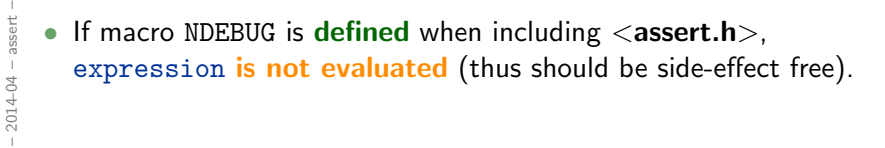

```
1 \#include \leq stdlib.h>2
3 \text{ void } abort ();
```
- "The abort function causes abnormal program termination to occur, unless [...]
- [...] An implementation-defined form of the status unsuccessful termination is returned to the host environment by means of the function call raise(SIGABRT)."

 $(\rightarrow$  Core Dumps)

– 2014-04 – assert –

 $-2014-04 - *assert*$ 

98/125

# *Common Patterns with* assert

• State Invariants:

"at this program point, the value of  $p$  must not be NULL" "at all program points, the value of  $p$  must not be NULL" (cf. sequence points (Annex C))

• Data Invariants:

"the value of  $n$  must be the length of  $s$ "

• (Function) Pre/Post Conditions:

Pre-Condition: the parameter must not be 0 Post-Condition: the return value is 10 divided by the parameter

• Loop Invariants:

"the value of  $i$  is between 0 and array length minus  $1$ "

 $-2014-04 - *assert* -$ – 2014-04 – assert – *State Invariants with* <*assert.h*>

```
1 void f() \{2 int* p = (int*) malloc (sizeof(int));
3
4 if (i p)5 return;6
7 assert (p); // assume p is valid from here
8 / / / ...9 }
10
11 void g() { }12 Node* p = \text{find} ( 'a' );
13
14 assert (p); // we inserted 'a' before
15 // ...
16 }
```
100/125

*Data Invariants with* <*assert.h*>

```
1 - type\, def\_struct \{2 \int char* s;
3 int n;
4 } str ;
5
6 str* construct ( char* s ) {
7 str * x = (str*) malloc (sizeof(str));
8 / / / ...9 assert ( (x->s == NULL & x->n == -1)10 | | (x->n = strlen (x->s ) ) );
11 }
```
 $-2014-04 - a  
ssert -$ – 2014-04 – assert –

– 2014-04 – assert –

 $-2014-04 - assert -$ 

*Pre/Post Conditions with* <*assert.h*>

1 int  $f(int \times )$  { 2 assert  $(x != 0)$ ; // pre-condition 3 4 int r =  $10/x$ ; 5 6 assert ( $r = 10/x$ ); // post-conditition 7  $8 - return r$ ; 9 }

– 2014-04 – assert –  $-2014-04 - assert$ 

102/125

### *Loop Invariants with* <*assert.h*>

```
1 void f( int a[], int n ) {
2 int i = 0;
3
4 // holds before the loop
5 assert (0 \le i \& 1 \le n);6 assert ( i < 1 | | a[i-1] = 0 );
7
8 while (i < n) {
9 // holds before each iteration
10 assert ( 0 \le i \& i \le n );
11 assert ( i < 1 || a [i-1] = 0 );
12
13 a [i + +] = 0;
14 }
15 // holds after exiting the loop
16 \, assert ( 0 \leq i \, && i \leq n \, );
17 assert ( i < 1 | | a [i-1] = 0 );
18
19 return;20 }
```
 $-2014-04 - assert -$ – 2014-04 – assert –

```
1 void xorSwap ( unsigned int* a, unsigned int* b ) {
2 \#if n \, def NDEBUG
3 unsigned int *old_a = a, *old_b = b;
4 \#endif
5 assert ( a && b ); assert ( a != b ); // pre-condition6
7 * a = * a + * b;8 * b = *a - *b;
9 * a = * a - * b;
10
11 assert ( *a = * old_b && * b = * old_a ); // post-con-
11 assert ( a = * \circ a \circ b \to \circ a \circ b ); // dition<br>12 assert ( a = \circ d \circ b \to \circ d \circ b ); // dition
13 }
```
– 2014-04 – assert –  $-2014-04 - a  
ssert$ 

104/125

## *Outlook*

- Some verification tools simply verify for each assert statement: When executed, expression is not false.
- Some verification tools support sophisticated requirements specification languages like ACSL with explicit support for
	- pre/post conditions
	- ghost variables, old values
	- data invariants
	- loop invariants
	- $\bullet$  . . .

*Dependable Verification (Jackson)*

106/125

### *Dependability*

- "The program has been verified." tells us not very much.
- One wants to know (and should state):
	- Which specifications have been considered?
	- Under which assumptions was the verification conducted?
		- Platform assumptions: finite words (size?), mathematical integers, ...
		- Environment assumptions, input values, . . .

Assumptions are often implicit, "in the tool"!

- And what does verification mean after all?
	- In some contexts: testing.
	- In some contexts: review.
	- In some contexts: model-checking procedure. ("We verified the program!" – "What did the tool say?" – "Verification failed.")
	- In some contexts: model-checking tool claims correctness.

# *Common Errors*

108/125

# *Distinguish*

Most generic errors boil down to:

- specified but unwanted behaviour, e.g. under/overflows
- initialisation issues e.g. automatic block scope objects
- unspecified behaviour (J.1) e.g. order of evaluation in some cases
- undefined behaviour (J.2)
- implementation defined behaviour (J.3)<br> $\downarrow$ <br> $\downarrow$  complex

# *Conformance (4)*

- "A program that is
	- correct in all other aspects,
	- operating on correct data,
	- containing unspecified behavior

shall be a correct program and act in accordance with 5.1.2.3. (Program Execution)

- A conforming program is one that is acceptable to a conforming implementation.  $(4 - \omega q)$
- Strictly conforming programs are intended to be maximally portable among conforming implementations.
- An implementation [of C, a compiler] shall be accompanied by a document that defines all implementation-defined and locale-specific characteristics and all extensions.

110/125

*Over- and Underflows*

– 2014-04 – pitfalls –

 $-2014-04$  - pitfalls -

• Not specific to C...

```
112/125
1 void f( short a, int b ) {
2 a = b; // typing ok, but...
3 }
4
5 short a; // provisioning, implicit cast
6 if (+a < 0) { /* no */7
8 if (++i > \text{MAX} INT) {
9 /∗ no ∗/ }
10
11
12 int e = 0;
13
14 void set\_error() \{e++; \}15 void clear_error () { e = 0; }
16
17 void g() \{ if (e) \{ \n\times \ldots \n\times \n\times \} \}
```
*Initialisation (6.7.8)*

– 2014-04 – pitfalls –

 $-2014-04$  - pitfalls -

# *Initialisation (6.7.8)*

• "If an object that has automatic storage duration is not initialized explicitly, its value is indeterminate."

```
1 void f() {2 int a;
3
4 printf ("%i\n\cdot n" , a ); // surprise ...
5 }
```
 $-2014-04$  - pitfalls -– 2014-04 – pitfalls –

114/125

*Unspecified Behaviour (J.1)*

# *Unspecified Behaviour (J.1)*

Each implementation (of a compiler) documents how the choice is made.

#### For example

- whether two string literals result in distinct arrays (6.4.5)
- the order in which the function designator, arguments, and subexpressions within the arguments are evaluated in a function call (6.5.2.2)
- the layout of storage for function parameters (6.9.1)
- the result of rounding when the value is out of range (7.12.9.5, ...)
- the order and contiguity of storage allocated by successive calls to malloc (7.20.3)
- etc. pp.

– 2014-04 – pitfalls –

 $-2014-04$  - pitfalls -

$$
char a[] = "hello", b[] = "hello"; // a = b?
$$
\n
$$
\frac{1}{2} \underbrace{\mathbf{i} = 0 : f( + \mathbf{i} + \mathbf{j} + \mathbf{j} + \mathbf{j}}_{4}; // f(1, 2, 3)?
$$
\n
$$
\frac{1}{2} \underbrace{\mathbf{i} = 0 : f( + \mathbf{i} + \mathbf{j} + \mathbf{j} + \mathbf{j}}_{4}; // & a > 0.5 \times 0.5; f(1, 2, 3).]
$$
\n
$$
\frac{1}{2} \underbrace{\mathbf{i} = 0 : f( + \mathbf{i} + \mathbf{j} + \mathbf{j} + \mathbf{j} + \mathbf{j} + \mathbf{j}}_{5; // & a > 0.5 \times 0.5; f(1, 2, 3).}
$$
\n
$$
\frac{1}{2} \underbrace{\mathbf{i} = 0 : f( + \mathbf{i} + \mathbf{j} + \mathbf{j} + \mathbf{j} + \mathbf{j} + \mathbf{j} + \mathbf{j} + \mathbf{j} + \mathbf{j} + \mathbf{j} + \mathbf{j} + \mathbf{j} + \mathbf{j} + \mathbf{j} + \mathbf{j} + \mathbf{j} + \mathbf{j} + \mathbf{j} + \mathbf{k}}_{6; 1, 2, 3, 4} = 0
$$
\n
$$
\frac{1}{2} \underbrace{\mathbf{i} = 0 : f( + \mathbf{i} + \mathbf{j} + \mathbf{j} + \mathbf{j} + \mathbf{j} + \mathbf{j} + \mathbf{j} + \mathbf{j} + \mathbf{j} + \mathbf{j} + \mathbf{j} + \mathbf{k}}_{6; 1, 2, 3, 4} = 0
$$
\n
$$
\frac{1}{2} \underbrace{\mathbf{i} = 0 : f( + \mathbf{i} + \mathbf{j} + \mathbf{j} + \mathbf{j} + \mathbf{j} + \mathbf{j} + \mathbf{j} + \mathbf{j} + \mathbf{j} + \mathbf{j} + \mathbf{j} + \mathbf{j} + \mathbf{k}}_{7; 1, 2, 3, 4} = 0
$$
\n
$$
\frac{1}{2} \underbrace{\mathbf{i} = 0 : f( + \mathbf{i} + \mathbf{j} + \mathbf{j} + \mathbf{j} + \mathbf{j} + \mathbf{j} + \mathbf{j} + \mathbf{j} + \mathbf
$$

*Undefined Behaviour (J.2)*

## *Undefined Behaviour (3.4.3)*

"Behaviour, upon use of a non-portable or erroneous program construct or of erroneous data, for which this International Standard imposes no requirements."

#### "Possible undefined behaviour ranges from

- ignoring the situation completely with *unpredictable results*,
- to behaving during translation or program execution in a documented manner characteristic of the environment (with or without the issuance of a diagnostic message),
- to terminating a translation or execution (with the issuance of a diagnostic message)."

"An example of undefined behaviour is the behaviour on *integer overflow*."

118/125

### *Undefined Behaviour (J.2)*

#### More examples:

– 2014-04 – pitfalls –

 $2014-04 - pitfalls$ 

- an identifier [...] contains an invalid multibyte character (5.2.1.2)
- an object is referred to outside of its lifetime (6.2.4)
- the value of a pointer to an object whole lifetime has ended is used (6.2.4)
- conversion to or from an integer type produces a value outside the range that can be represented (6.3.1.4)
- conversion between two pointer types produces a result that is incorrectly aligned (6.3.2.3)
- the program attempts to modify a string literal (6.4.5)
- an exceptional condition occurs during the evaluation of an expression (6.5)
- the value of the second operand of the  $/$  or  $\%$  operator is zero (6.5.5)
- pointers that do not point into, or just beyond, the same array object are subtracted (6.5.6)
- An array subscript is out of range [...] (6.5.6)
- the program removes the definition of a macro whose name begins with an underscore and either an uppercase letter or another underscore (7.1.3)
- etc. pp.

– 2014-04 – pitfalls –

 $2014-04 - pitfalls$ 

### *Null-Pointer*

```
1 int main ()
2 int *p;3 *p = 27;
4 return 0;
5 }
```
- "An integer constant expression with the value 0, or such an expression cast to type void\*, is called a null pointer constant. [...]"
- "The macro **NULL** is defined in  $\lt$  stddef.h  $>$  (and other headers) as a null pointer constant; see 7.17."
- "Among the invalid values for dereferencing a pointer by the unary \* operator are a null pointer, [...]" (6.5.3.2)

120/125

### *Segmentation Violation*

```
1 int main() \{2 int *p = (int*)0 \times 12345678;3 * p = 27;
4
5 *(int*)(((void *)p) + 1) = 13;6 return 0;
7 }
```
- Modern operating systems provide memory protection.
- Accessing memory which the process is not allowed to access is observed by the operating system.
- Typically an instance of "accessing an object outside its lifetime".
- But: other way round does not hold, accessing an object outside its lifetime does not imply a segmentation violation.
- Some platforms (e.g. SPARC): unaligned memory access, i.e. outside word boundaries, not supported by hardware ("bus error").
	- 121/125 Operating system notifies process, default handler: terminate, dump core.

```
-2014-04 - pitfalls -– 2014-04 – pitfalls –
```
– 2014-04 – pitfalls –

 $2014-04 - pitfalls$ 

*Implementation-Defined Behaviour (J.3)*

122/125

# *Implementation-Defined Behaviour (J.3)*

"A conforming implementation is required to document its choice of behavior in each of the areas listed in this subclause. The following are implementation-defined:"

- J.3.2 Environment, e.g. The set of signals, their semantics, and their default handling (7.14).
- J.3.3 Identifiers, e.g. The number of significant initial characters in an identifier (5.2.4.1, 6.4.2).
- J.3.4 Characters, e.g. The number of bits in a byte (3.6).
- J.3.5 Integers, e.g. Any extended integer types that exist in the implementation (6.2.5).
- J.3.6 Floating Point, e.g. The accuracy of the floating-point operations [...] (5.2.4.2.2).
- J.3.7 Arrays and Pointers, e.g. The result of converting a pointer to an integer or vice versa (6.3.2.3).
- etc. pp.

– 2014-04 – pitfalls –

 $-2014-04$  - pitfalls -

- J.4 Locale-specific behaviour
- J.5 Common extensions

"The following extensions are widely used in many systems, but are not portable to all implementations."

124/125

*References*

[ISO, 1999] ISO (1999). Programming languages – C. Technical Report ISO/IEC 9899:1999, ISO. Second edition, 1999-12-01.

 $-2014-04$  - main -– 2014-04 – main –